# Moodle y los e-portfolio

Juan Muñoz-Justica; Sonia Sánchez; Miguel Sahagún; Marc Bria; Lupicinio Íñiguez-Rueda Universitat Autònoma de Barcelona

Moodle Moot Spain Barcelona 23-25 octubre 2008

### **Resumen**

En esta comunicación realizaremos una breve presentación del 'portfolio' como herramienta docente y presentaremos un análisis comparativo de las características y funcionalidades de diversas herramientas de e-portfolio integradas en Moodle, como módulos adicionales, o que pueden relacionarse con Moodle mediante 'networking'. En concreto, se analizarán: Exabis E-Portfolio, SPDC Portfolio, Mahara, MyStuff.

## **Introducción**

En las páginas siguientes expondremos qué es lo que entendemos por "evaluación por portafolios", en qué consiste este sistema de evaluación y presentaremos cómo diferentes plataformas virtuales permiten en mayor o menor medida el uso adecuado de esta metodología.

La evaluación por portafolios emergió a lo largo de los años ochenta cuando se puso de manifiesto que a través de la evaluación de carácter tradicional no era posible realizar una valoración de ciertos tipos de habilidades procedimentales y competencias muy vinculadas a contextos específicos. Así pues, este método surge como contrapunto de esa evaluación convencional que solía centrarse en valorar exclusivamente resultados y productos, y no los procesos de adquisición competencial.

Podemos afirmar que la evaluación por portafolios no es simplemente una nueva forma de evaluar, sino que conlleva otra forma de entender el proceso de enseñanza y aprendizaje. Globalmente, lo que conseguimos es integrar el proceso evaluativo en el mismo proceso de enseñanza y aprendizaje, supeditándolo a la posibilidad de conseguir que los propios estudiantes conozcan y puedan regular con éxito sus progresos, y que, por tanto, devengan más autónomos en el momento de autorregular su propio proceso de adquisición de contenidos, habilidades y competencias.

En pocas palabras, podemos explicar esta metodología como la recolección, por parte del alumno, de un conjunto de "evidencias" que deben dar cuenta de que las competencias que éste debe adquirir, son efectivamente adquiridas. Para demostrar que ha adquirido dichas competencias, el estudiante debe escoger evidencias relativas a cada una de estas y presentarlas adecuadamente en su portafolio.

Cada estudiante construye paulatinamente su portafolio, al cual tendrá acceso sólo el propio estudiante, o bien en algunos casos el profesor y otros compañeros. En este espacio el estudiante crea, construye y almacena todas las evidencias, que serán la muestra y objeto de evaluación de su tarea desarrollada durante todo el periodo. El portafolio es un espacio que permite la gestión y organización multimedial, posibilitando así que el estudiante decida qué formato es el idóneo para la presentación y defensa de las evidencias del aprendizaje que está llevando a término.

Dentro del portafolio, el profesor puede ofrecer un feedback constante de las diferentes evidencias, no solo como producto final, sino desde su planificación, mientras se está desarrollando y una vez que el estudiante decide que está terminada y puede ser evaluada como producto terminado. De esta forma, el estudiante no solo almacena una evidencia, sino que también se recoge todo el proceso de desarrollo de la misma, justificando en cada una de ellas el porqué la ha desarrollado de una determinada forma y pudiendo compartirla con los demás actores para que estos puedan orientarlo y ofrecerle elementos de mejora. En este sentido, permite que el estudiante valore los progresos que se van produciendo en su proceso de aprendizaje.

Precisando un poco más, el punto de vista teórico en el que se sustenta la evaluación por portafolios tiene sus antecedentes y su justificación en marcos explicativos diversos, especialmente en:

- Los presupuestos que enmarcan la concepción de evaluación auténtica y situada. En el caso de la evaluación por portafolios, desde el momento en que no se diseñan actividades de evaluación artificiales, dado que las diferentes muestras de los aprendizajes realizados se desprenden directamente de situaciones reales o tareas complejas, se cumple plenamente esta característica; de hecho, como ya hemos apuntado es el propio estudiante quien escoge de entre todas las experiencias de aprendizaje, aquellas que cree que mejor reflejan lo que ha aprendido para ser objeto de evaluación.
- La concepción del aprendizaje que se desprende de la perspectiva socio-cultural. Como es sabido, el enfoque socio-cultural defiende que se aprende siempre en contextos de interacción social y que las herramientas de pensamiento propias de un individuo son fruto de la interiorización de las herramientas que su entorno cultural le ha ido cediendo en diferentes situaciones a través de diversos mecanismos de mediación. Precisamente uno de los ejes fundamentales de la modalidad evaluativa que nos ocupa, tal como ya apuntamos, se basa en una construcción conjunta del conocimiento mediante la interacción promovida por el profesor con sus alumnos con el objetivo de ir alcanzando, de manera gradual, una verdadera autonomía funcional. En este sentido, el diálogo entre profesor y alumno (a través del mismo portafolio) entre diferentes alumnos (a través de mecanismos de coevaluación) y por último, el diálogo del alumno consigo mismo (reflexión sobre el propio aprendizaje), son claros exponentes de las ideas que explican el aprendizaje desde esta perspectiva.
- Los estudios que, desde la perspectiva cognitiva, enfatizan el papel de la metacognición en la optimización del proceso de enseñanza - aprendizaje. A pesar de la dispersión y diversidad de estos trabajos, en todos los casos se pone de manifiesto la posibilidad de mejorar los procesos de enseñanza-aprendizaje gracias a la reflexión consciente que, de manera intencional, se puede inducir respecto al mismo proceso seguido para aprender. La construcción del propio portafolio exige al estudiante ser consciente de sus aprendizajes para poder después seleccionar aquella muestra que evidencie claramente no solo su logro sino que explique el proceso por el cual lo alcanzo.

Teniendo este marco conceptual como referente, entendemos que la utilización del portafolio por parte de los alumnos se convierte en una herramienta adecuada tanto para aprender en un contexto determinado como para demostrar, al mismo tiempo, la calidad de las decisiones que van tomando y que deberán argumentar (y variar en el caso que sea necesario) el resultado final de sus aprendizajes.

Las características que definen el tipo de evaluación que detallamos suponen el seguimiento de un proceso general para la correcta elaboración del portafolio comprendiendo los siguientes aspectos:

a) Conocimiento de los objetivos de aprendizaje y criterios evaluativos a prori por parte de los estudiantes, lo que facilita la construcción adecuada del propio portafolio, orientándolo a los objetivos generales propuestos y permitiendo su desarrollo de forma autónoma. De esta forma se promueve la reflexión sobre los objetivos y sobre cual debe ser la mejor

manera de alcanzarlos, favoreciendo la negociación entre profesores y alumnos. Por cada una de las evidencias se hace una descripción sobre cómo tienen que proceder para la realización de la misma, y los criterios según los cuales se evaluará, ya sea mediante la evaluación de los profesores, o a través de la coevaluación por parte de sus compañeros.

b) Ofrecer la posibilidad de una práctica suficientemente diversa para que el alumno tenga diferentes modelos y campos de aplicación entre los que escoger muestras o evidencias de sus aprendizajes.

c) La recolección, en un primer momento indiscriminada, de diferentes muestras, documentos, registros, análisis, etc., que se utilizan en la materia, asignatura o curso donde empleemos el portafolio y en el contexto en el que el estudiante está realizando sus aprendizajes.

d) La selección, entre los elementos anteriores, de las muestras que evidencian diferentes aprendizajes, en función de los objetivos de la materia, de la situación de enseñanza y aprendizaje y de los criterios evaluativos compartidos.

e) Finalmente, y no por ello menos relevante, la justificación argumentada por parte del estudiante que acompaña la selección de las muestras anteriores y la reflexión que supone el desarrollo del contenido aplicado.

Para concluir, en términos generales, valoraremos a continuación si las diferentes plataformas que hemos analizado y que integran un modulo de evaluación por portafolios, integran elementos y recursos que les permitan:

a) actuar en calidad de instrumento autoregulativo del aprendizaje de los propios estudiantes, es decir, como un sistema de mediación que facilita la interiorización de los criterios que guían las decisiones en un ámbito especifico.

b) actuar en calidad de sistema de evaluación formativa y sumativa de manera que permita hacer una valoración ajustada tanto de procesos como de productos desarrollados por los estudiantes.

Para tal fin, será necesario que las herramientas integren funcionalidades que faciliten:

- Recolección de diferentes tipos de contenidos en forma de archivos o comentarios de texto libre.
- Potenciar la relación entre los diferentes contenidos y competencias.
- Promover la reflexión sobre los objetivos que se han de alcanzar y sobre la mejor manera de hacerlo favoreciendo simultáneamente la negociación entre profesor y alumnos.
- Permitir valorar los progresos que se producen a lo largo del proceso de aprendizaje y la regulación del proceso instruccional.
- Promover la toma de decisiones respecto a la adecuación y la calidad del propio trabajo en la medida que es necesario seleccionar lo que se debe incluir en el portafolio y justificar adecuadamente estas elecciones.

## **Sistemas de Moodle-Portafolio**

En este apartado describiremos las principales características de diferentes herramientas de e-portfolio para Moodle y posteriormente realizaremos una comparación de las mismas. Evidentemente, nuestro objetivo no es realizar una clasificación de los programas analizados, para llegar a plantear cuales son mejores y cuales peores, o bien otorgar un "primer puesto" a alguno de ellos, puesto que, independientemente de sus características, el plantear que un sistema es mejor o peor que otro no tiene sentido si no se considera cuales son las necesidades del usuario final y en qué contexto se plantea utilizar.

#### **Selección**

Como sabemos, Moodle.org incluye un directorio de módulos bajo el apartado "Modules and Plugins". Al realizar una búsqueda utilizando la palabra clave "Portfolio", nos encontramos con cuatro resultados: "Elgg integration block", Exabis ePortfolio Block", "Simple Portfolio" y "SPDC Portfolio". Sin embargo, es suficiente una somera revisión del foro "Portfolio" para descubrir que sólo dos de estas herramientas aparecen con una mínima frecuencia: Exabis y SPDC (y quizás Elgg) y se unen al grupo otros dos aplicaciones no listadas: Mahara y MyStuff.

Así pues, inicialmente los candidatos al análisis eran seis – los cuatro que aparecen en "Modules and Plugins" más Mahara y MyStuff – aunque finalmente optamos por prescindir tanto de "Simple Portfolio" como de "Elgg".

Las razones que nos llevan a descartar estos dos sistemas son de diferente índole. En el caso de "Simple Portfolio", observamos que el proceso de instalación resultaba excesivamente complicado, puesto que requiere de la creación 'manual' de tablas en la base de datos, y aplica modificaciones en ficheros del núcleo de moodle que pueden poner en riesgo la integridad de la plataforma y complican su actualización.

En cuanto a Elgg, durante la elaboración de este estudio nos encontramos con que se liberó una nueva versión (la 1.0 de agosto del 2008) que se redefine como herramienta para el "social networking" y/o "community builder" en vez de como "e-portfolio". Por otra parte, el bloque de integración que aparece en el listado de módulos moodle.org permite SSO entre Moodle y antiguas versiones de Elgg, pero no consta que sea compatible con la nueva 1.0, por lo que finalmente optamos por no incluirla en esta revisión.

#### **Los elegidos**

Aunque todos ellos han sido diseñados para construir portafolios en la virtualidad, los cuatro sistemas elegidos presentan, de entrada, características diferenciadoras. Dos de ellos, Exabis, y SPDC podemos considerarlos como aplicaciones de e-portafolio de uso "acotado", mientras Mahara y MyStuff son aplicaciones mucho más "amplias", en el sentido que ofrecen, con diferencia, un mayor número de posibilidades que las anteriores. Por su parte, Mahara y MyStuff se diferencian entre sí en la media que mientras el primero es una aplicación independiente que puede "conectarse" con Moodle vía SSO, MyStuff está plenamente integrado con Moodle.

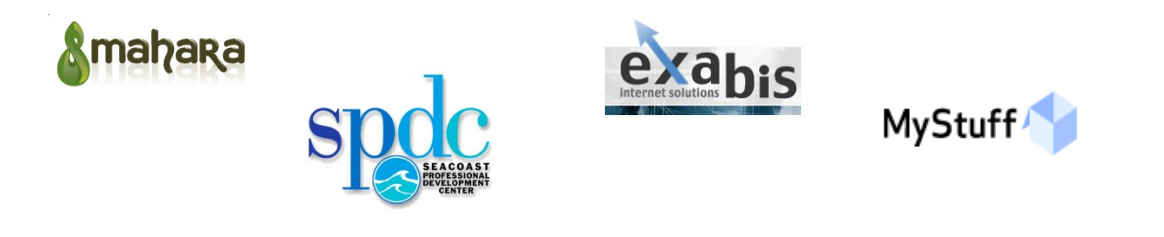

## **Análisis**

Como hemos comentado en la introducción, a nuestro juicio, cualquier sistema de portafolio debería presentar unas características mínimas que resumimos como: recolección, reflexión, organización, y compartición-feedback de evidencias.

A continuación plantearemos en qué medida cada una de las herramientas de portafolio analizadas presenta dichas características. El análisis incluirá también la consideración de otros aspectos que pueden ser relevantes para la elección de una u otra herramienta.

#### **Recolección**

Es imprescindible que una herramienta de portafolio permita la inclusión de diferentes tipos de contenidos, de elementos que posteriormente pasarán a convertirse en "evidencias". Por supuesto, todas las herramientas analizadas ofrecen esta funcionalidad, aunque con ligeras diferencias en cuanto a los tipos de contenidos permitidos.

Exabis acepta como evidencias: archivos de cualquier índole ("Files"), textos en línea (a los que llama "Notes") y URLs ("External Links"). Por su parte, SPDC permite archivos y texto en línea, pero no URLs.

En Mahara el modelo de inclusión de evidencias facilita la inclusión de archivos de una forma similar a los anteriores, pero no ofrece "Notas" o "URLs", puesto que su funcionalidad (textos en línea y enlaces) queda recogida de una forma mucho más amplia al permitir crear diferentes *blogs* de usuario y añadir *posts* dentro de cada uno de ellos. Además, estos *posts* pueden ir acompañados de archivos adjuntos.

En MyStuff observamos un modelo de recolección muy versátil y sencillo pues todas las evidencias se introducen como "Notas" que admiten archivos adjuntos. Con esta estrategia, todas las evidencias van necesariamente acompañadas de un texto reflexivo, que como veremos más adelante es requisito imprescindible para que una evidencia sea considerada como tal.

Finalmente, como añadido, Mahara y MyStuff ofrecen la posibilidad de incluir otro tipo de informaciones que aunque diferentes en cada herramienta, en ambos casos se enfocan a la presentación del perfil del usuario y su currículum vitae. En las versiones actuales la información que se recolecta mediante estos "formularios guiados" es fija y vinculada a las peculiaridades de las entidades que han intervenido en el desarrollo del aplicativo (Varias universidades Neozelandesas en el caso de Mahara y Open University para MyStuff) pero suficientemente abierta como para el uso general.

#### **Reflexión**

Tal y como hemos comentado, para que una evidencia pueda ser considerada como tal es necesario que el usuario realice una reflexión sobre la misma. Una evidencia es una justificación argumentada de un contenido, una evidencia debe permitir el diálogo del alumno con sigo mismo pues de no ser así, la línea divisoria entre un directorio de archivos (o un repositorio) y un porfolio resultaría difusa.

De aquí se desprende otra característica que debería incluir cualquier herramienta de portafolio y que consiste en permitir al usuario la reflexión sobre las evidencias recolectadas, así como sobre el portafolio como unidad.

Las cuatro herramientas analizadas permiten, de una forma u otra, la reflexión sobre las evidencias – sea cual sea su tipo – y sobre los portafolios, aunque de nuevo no lo hacen del mismo modo.

En esta faceta, Exabis es probablemente el más simple, puesto que la reflexión sobre el portafolio sólo puede realizarse mediante un único campo de texto etiquetado como "Presentación personal". Las evidencias en cambio, admiten comentarios en el caso de los vínculos y los archivos, mientras que las notas no pueden ser comentadas por el usuario.

SPDC permite comentar tanto el portafolio como cada una de sus evidencias mediante simples campos de texto, aunque de distinto modo para cada ítem comentable. Mientras que las evidencias admiten dos tipos diferentes de comentarios (lo que el programa denomina "Expressive presentation" y "Student reflexions") los portafolios sólo pueden ser comentados mediante la "Expressive presentation".

Mahara y MyStuff admiten la descripción genérica del portafolio y la del resto de sus elementos. En el caso de Mahara, las evidencias de tipo archivo pueden ser brevemente descritas y si lo que se desea es añadir un archivo con un comentario más amplio, la herramienta permite adjuntar archivos a entradas de *blog*. De esta forma, los *post* pueden convertirse en evidencias que incluyen la presentación reflexiva de los materiales adjuntos (trabajos de curso, comunicaciones a congresos, fotografías...). Por su parte, como ya hemos comentado, MyStuff, admite adjuntos a las "notas" con lo que se "fuerza" a la reflexión sobre los materiales subidos en forma de archivo.

Otra característica que diferencia estas dos herramientas de las anteriores tiene que ver con los "formularios guiados" que ya hemos descrito. Efectivamente, si un portafolio implica una presentación reflexiva del estudiante, esta presentación puede incluir toda una serie de aspectos que vayan más allá de las notas y los *posts*. En ese sentido, los formularios guiados permiten una presentación reflexiva (por lo menos teóricamente reflexiva) del estudiante mediante la que informar al "lector" de toda una serie de características e informaciones sobre su proceso de aprendizaje, sus habilidades, su situación personal etc.

Si bien es cierto que esta operación podría realizarse en las dos primeras herramientas mediante los campos de texto que se ofrecen, los formularios guiados asisten y organizan en la introducción de las posibles informaciones a incluir y facilitan la visualización de esa información por parte de los lectores.

Finalmente, un posible inconveniente de esta forma de introducción de la información consiste precisamente en su estandarización (ajustada a las peculiaridades de los creadores de las herramientas) y por lo tanto en su rigidez. No obstante, si los formularios carecen de apartados para la introducción de informaciones ajustadas a las características particulares de la institución en la que se esté utilizando el portafolio, siempre es posible prescindir de esa funcionalidad extra y emplear alguna de las otras herramientas disponibles (*post*, notas).

### **Organización y Presentación**

Otra de las funcionalidades que consideramos esencial en el caso de los e-portafolios es la posibilidad de organización y presentación de las evidencias. Independientemente de que el trabajo reflexivo se haya realizado de forma adecuada, un conjunto desorganizado de evidencias difícilmente va a resultar de demasiada utilidad, por lo tanto, es necesario que el usuario pueda organizar sus evidencias de forma que su presentación se ajuste a diferentes contextos y necesidades.

Del anterior escenario se desprende que si planteamos que unos mismos contenidos, unas mismas evidencias pueden organizarse de forma diferente en función de los objetivos del portafolio, cabe también la posibilidad de plantear la posibilidad de múltiples organizaciones.

En este sentido, de las cuatro herramientas analizadas, la que menos se ajusta a este modelo es Exabis, puesto que organiza las evidencias en un único portafolio. Exabis no ofrece control sobre la forma en que se presentan las evidencias en el portafolio ni, lo que creemos más importante, permite la creación de múltiples portafolios, o múltiples formas de visualización ajustables a diferentes necesidades.

Por su parte, aunque SPDC tampoco permite la organización de la presentación sí que admite la creación de múltiples portafolios. Cada usuario tiene, por defecto, un portafolio (con un nombre fijo "My Portfolio"), pero dispone también de la opción de creación de nuevas "vistas", en las que podrá incluir aquellas evidencias que considere oportunas.

Exabis ofrece al usuario la posibilidad de definir un sistema de categorías y subcategorías –de dos niveles– que posteriormente podrán asociarse con cada una de las evidencias. Cada usuario define sus propias categorías, pero no permite que el docente defina un conjunto de categorías comunes a un curso, lo que podría resultar de utilidad en algunos contextos.

Esta posibilidad de definición de categorías a relacionar con las evidencias está también presente en SPDC que permite, además, añadir a cada una de ellas palabras clave que pueden ser utilizadas para la búsqueda de evidencias. En el caso de SPDC, las palabras clave también pueden asociarse al portafolio en su conjunto.

De nuevo, en Mahara y MyStuff disponemos de más opciones que en los casos anteriores. En ambos se ofrece la posibilidad de múltiples portafolios ("Vistas" en la terminología de Mahara y "Compilaciones" para MyStuff) que permiten la adición de evidencias a los portafolios de una forma sencilla y amigable.

La organización de las evidencias en el caso de Mahara y MyStuff no se limita a la agrupación en forma de portafolios, sino que además es posible clasificar las evidencias, mediante la utilización de palabras clave o "tags" (etiquetas). En ambas herramientas, estas etiquetas pueden asociarse tanto a evidencias como a portafolios, lo que no solo ofrece una forma de clasificación que hace posible la rápida identificación de las  $c$ aracterísticas de la evidencia/portafolio<sup>[1](#page-8-0)</sup>, sino que facilita su posterior búsqueda.

En este apartado, aunque en ambos casos, como hemos dicho, la agrupación de evidencias resulta muy intuitiva, Mahara destaca sobre MyStuff al ofrecer una simple pero potente interfaz para diseñar la manera en que los portafolios se van a presentar.

#### **Compartición y feedback**

Un portafolio al que sólo tenga acceso la persona que lo elabora puede tener sentido en la medida en que el proceso de elaboración puede desempeñar un papel importante en el proceso de enseñanza-aprendizaje. Sin embargo, también es importante que las evidencias y los portafolios no queden encerrados en el ámbito privado, sino que puedan ser compartidos con otras personas.

Se entienda compartir como una simple forma de dar publicidad al trabajo realizado, o como una estrategia que posibilite el trabajo colaborativo, o como un sistema de diálogo con otros, ya sean colegas o docentes, de los que se espera obtener algún tipo de evaluación o feedback, consideramos esta funcionalidad como otra característica esencial.

Exabis permite compartir las evidencias con otros usuarios, pero no el portafolio en su conjunto y tampoco ofrece la posibilidad de seleccionar ningún otro tipo de unidades de agrupación de los mismos, es decir, no permite que el usuario seleccione grupos existentes en Moodle con los que compartir, ni tampoco permite la creación de nuevos grupos. Con Exabis, el hecho de compartir un recurso implica necesariamente dar a los usuarios la posibilidad de añadir comentarios al mismo. En este caso, los docentes tienen exactamente los mismos privilegios que el resto de usuarios, puesto que no tienen acceso a la evidencia hasta que el usuario toma la decisión de compartirla. Desde una perspectiva didáctica hay que tener en cuenta que Exabis no admite ningún tipo de evaluación del proceso hasta que el estudiante le de acceso explícitamente.

SPDC en cambio, si que ofrece compartir con otros usuarios tanto el portafolio en su conjunto como cualquiera de sus recursos. Mediante SPDC pueden elegirse diferentes niveles de compartición: acceso público, usuarios registrados, usuarios individuales y, finalmente, con cualquiera de los grupos existentes en el sistema Moodle (pertenezca o no el usuario a ellos). Una característica peculiar de esta herramienta es que dar acceso implica únicamente que el resto de usuarios podrán visualizar las evidencias compartidas, pero no dispondrán de la posibilidad de añadir ningún tipo de comentario o feedback. Por otra parte, con SPDC el acceso que tienen los docentes es total. Haya sido compartido o no, el docente tiene no sólo la posibilidad de añadir comentarios, sino incluso de realizar cambios en las reflexiones o comentarios que haya realizado el estudiante. Como en el caso anterior, los comentarios se realizan en una misma área de texto, ya que las herramientas no ofrecen hilos de discusión asociados a los ítems.

<span id="page-8-0"></span><sup>1</sup> Por ejemplo identificación de las competencias con las que está relacionada.

En el caso de Mahara, la única unidad que puede ser compartida es el portafolio en su totalidad. Lejos de ver esto como una limitación, lo valoramos como funcionalidad ya que la herramienta está enfocada a la creación de múltiples portafolios y en la práctica podría ocurrir la compartición de evidencias de forma aislada, sin el contexto de portafolios, puede llevar a la confusión. Por lo tanto, si un usuario desea compartir una o varias evidencias simplemente tiene que agruparlas en forma de portafolio.

Mahara ofrece diferentes formas de selección de las personas con las que compartir los portafolios: un portafolio puede ser público, compartido con todos los usuarios identificados del sistema, o bien con algunos usuarios seleccionados. Además, el sistema permite compartir también con grupos o con "amigos". Además otra característica interesante del sistema de compartición es que puede definirse un rango de fechas en las que estará accesible el portafolio. Los usuarios con acceso tienen entonces la posibilidad tanto de visualizar como de añadir comentarios a cada una de las evidencias del portafolio.

Cualquier usuario puede crear grupos (con diferentes características en cuanto a cómo se adscriben los miembros). Además, los docentes tienen la posibilidad de crear un tipo especial de grupo en el que incorporan a sus miembros quienes, por su parte, no tienen posibilidad de decisión sobre la adscripción (el tipo de adscripción se denomina "Controled Membership"). Podemos considerar este tipo de grupos como equivalentes a un "grupo aula", en el que el creador del grupo es el docente y sus miembros los estudiantes. Si el usuario es miembro de uno de esos grupos, puede "enviar" el portafolio para evaluación por parte del docente<sup>[2](#page-9-0)</sup>. En ese momento, el portafolio queda bloqueado, es decir, el usuario no podrá realizar modificaciones hasta que el docente decida desbloquearlo una vez finalizada su evaluación. Por otra parte, al igual que ocurrirá con MyStuff, el docente sólo tiene acceso al portafolio cuando el estudiante decide enviarlo para evaluación.

En el caso de MyStuff, la compartición puede realizarse tanto a nivel de portafolio como de evidencias individuales. Estos elementos pueden compartirse de 3 formas distintas: con usuarios de la OpenUniversity, con grupos de cursos Moodle o con usuarios individuales (a los que podemos notificar por correo de nuestro deseo de revisión). Mientras que compartir con usuarios de la OU es una funcionalidad inútil fuera de ese contexto, los otros dos modos y en especial la integración con los grupos de usuario de los cursos Moodle, resultan de gran utilidad. La compartición puede ser de dos tipos: Sólo lectura o Lectura/Comentarios y como en el caso de Mahara, se permite compartir durante cierto rango de fechas.

Cuando un recurso se comparte, este aparece en la página de inicio de todos aquellos usuarios con los que compartimos el acceso, lo que facilita su localización y la visión de conjunto.

<span id="page-9-0"></span><sup>2</sup> Mahara no incluye un sistema de evaluación-calificación, por lo que este envío sería sólo el equivalente a la 'entrega en mano' de un trabajo al docente.

### **Otras consideraciones**

Los apartados anteriores pretenden describir las herramientas de portafolio en base a las funcionalidades que consideramos esenciales en cualquier sistema de portafolio. Nuestro análisis se centrará ahora en la evaluación de algunas otras características, no básicas, pero que debemos tener en cuenta en el momento de optar por uno u otro sistema.

#### **Integración con Moodle**

Mahara es la herramienta que presenta (por lo menos hasta la versión analizada) una menor integración con Moodle, puesto que se trata de un software completamente independiente que se conecta con Moodle vía "Single Sign On", es decir, sólo permite que usuarios de Moodle sean al mismo tiempo usuarios de Mahara sin necesidad de volver a identificarse para acceder. Esto implica evidentemente una serie de limitaciones entre las que creemos que son de destacar el hecho de que no 'recoge' automáticamente la posible adscripción del usuario a grupos Moodle, y que tampoco permite importar como evidencias archivos que hayan sido utilizados como envíos de tarea a Moodle.

A su vez, en algunos contextos, este carácter independiente puede ser un valor añadido ya que permitiría implementar un sistema de e-portafolios sin necesidad de un LMS o vinculado a LMS distintos a Moodle.

La dependencia del resto de e-portafolios hacia Moodle es a su vez una ventaja pues el funcionamiento se integra totalmente en este LMS, facilitando su instalación y configuración. Cabe destacar el caso de MyStuff dónde esta integración se encuentra en un estado más avanzado, permitiendo como hemos explicado, una gestión común de grupos de usuarios, perfil personal, etc.

Aunque incluido en el *roadmap* de MyStuff y Mahara, sólo Exabis y SPDC permiten "convertir en evidencia una tarea Moodle".

#### **Facilidad de uso**

No siempre las herramientas con mayor número de opciones y funciones son las mejores. En primer lugar porque la funcionalidad tiene que estar al servicio de los objetivos del usuario, es decir, si de las funcionalidades que nos ofrece una herramienta sólo necesitamos una pequeña parte de ellas, no es pertinente utilizar el resto como criterio evaluador. Y en segundo lugar porque se corre el riesgo de que un mayor número de funcionalidades haga aumentar la complejidad en la realización de la tarea.

En nuestro caso, parece muy evidente que existe una clara diferencia entre las herramientas analizadas. Tanto Mahara como MyStuff son las que ofrecen, con diferencia, un mayor número de funcionalidades, sin que por ello, se complique excesivamente su uso. Hemos observado que en ambos casos el período de aprendizaje es relativamente corto. Además es evidente que los desarrolladores han tenido en cuenta aspectos de usabilidad y un modelo de aplicación claro y consistente. La principal diferencia entre ambos se presenta en cuanto a la documentación. Aunque ambos incluyen funcionalidad de "Help", Mahara tiene más y mejor documentación en forma de manuales de usuario y ha construido una comunidad de usuarios para el soporte mutuo y el reporte de errores.

Exabis y SPDC en cambio, ofrecen menos funcionalidades, aunque, como hemos comentado, esto no debería entenderse necesariamente como un defecto siempre que

nos permitan cumplir nuestros objetivos y, por supuesto, que hagan bien lo que pretenden ofrecer. Nuestra valoración, en este caso, es que Exabis es una herramienta sencilla a todos los niveles, pero robusta y de muy fácil utilización, mientras que en las pruebas realizadas con SPDC hemos encontrado un mayor nivel de dificultad de uso.

Aunque probablemente no sea relevante para el usuario final, otro aspecto a considerar dentro de este apartado es el de la facilidad de instalación. En este caso de nuevo SPDC es que el sale peor parado, puesto que, aunque su instalación no es excesivamente complicada, no sigue exactamente el procedimiento estándar de instalación de un módulo Moodle, por lo que puede dar lugar algún problema si no se siguen exactamente las instrucciones de instalación. Exabis por su parte es otra vez el más sencillo, puesto que su instalación es la estándar. En cuanto a Mahara y MyStuff el aspecto a considerar quizás no es tanto el de la mayor o menor dificultad de instalación, sino los requisitos a nivel de servidor, puesto que ambos son exigentes y no es posible hacerlos funcionar sobre cualquier configuración. Finalmente, cabe comentar que Mahara además requiere, de la configuración de la conexión con Moodle para permitir el Single Sign On (SSO), lo que hace un poco más complejo el proceso.

#### **Exportación**

La elaboración de un portafolio es importante como parte del proceso de enseñanzaaprendizaje, pero el producto final no debería ser algo sobre lo que el estudiante pierda el control una vez que abandona la institución. En el caso de los e-portafolio, y en un contexto en el que es cada vez más evidente la necesidad de *Life Long Learning*, el estudiante debería tener la posibilidad de "transportar" su portafolio de una institución a otra, o de una herramienta a otra, de forma que tenga independencia para continuar con su elaboración de forma independiente, puesto que una vez terminado su período de formación el portafolio puede seguir siendo útil para objetivos diferentes.

Por lo tanto, un e-portfolio ideal debería permitir algún tipo de exportación de sus contenidos y estructura. En el caso de las herramientas que nos ocupan, hasta el momento, sólo dos de ellas disponen de esta funcionalidad. Curiosamente sólo Exabis permite exportar el portafolio como archivo SCORM, de forma que posteriormente puede ser importado por algún otro software que sea compatible con ese formato. Por otro lado, MyStuff ofrece la posibilidad de descargar los portafolios en formato RTF (Rich Text Format) o HTML o incluso descargar un currículum personalizado (cronológico o por temas) en base a los datos introducidos y escogidos.

#### **Resumen de características**

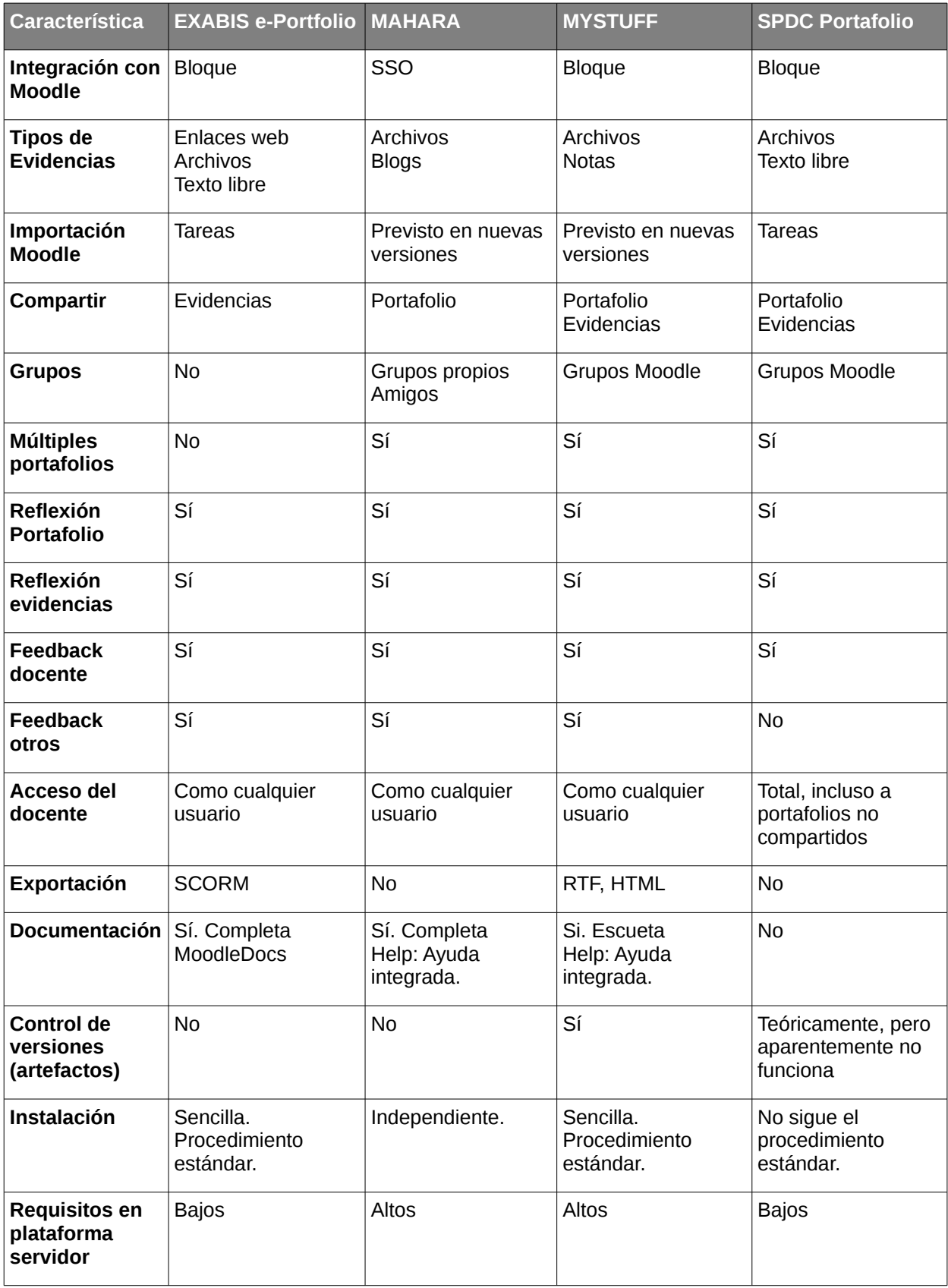

## **Conclusiones**

No creemos necesario volver a argumentar la pertinencia de la utilización de los portafolios como un elemento adicional del proceso de enseñanza-aprendizaje. Por otra parte, tampoco creemos necesario argumentar hoy en día sobre las ventajas que presentan las TICs para el desarrollo de algunas tareas. En el caso concreto de los portafolios sólo hay que pensar en la eventualmente ingente cantidad de espacio físico que debe dedicar un docente para el almacenamiento de los portafolios "tradicionales" de sus estudiantes o, quizás mucho más importante, en las tremendas posibilidades de difusión y por lo tanto de recepción de feedback que ofrecen los portafolios electrónicos.

Nuestro objetivo principal, en este texto, ha sido evaluar en qué medida los portafolios compatibles con Moodle cumplen algunos requisitos considerados básicos en cualquier sistema de portafolio. Sin embargo, nuestra evaluación ha sido sobre todo descriptiva. Aunque tengamos nuestras preferencias, insistimos en que es el usuario final el que debe decidir sobre cual de ellos es el más adecuado a sus necesidades. En cualquier caso, fruto de este análisis podemos afirmar que cualquiera de las herramientas digitales mencionadas permiten desarrollar una actividad basada en portafolios de una forma satisfactoria.

Nosotros hemos ofrecido simplemente algunas pinceladas. Es difícil describir de forma exhaustiva y totalmente transparente todos y cada uno de los portafolio. Nuestro texto puede ofrecer algunas pistas, pero antes de tomar una decisión es evidente que hay que "jugar" con ellos y, en el caso de que esté disponible, leer la documentación, repasar los foros, etc.

Por último, siempre puede ocurrir que ninguno de ellos te guste del todo, puede ocurrir que aquel que se ajusta más a tus necesidades carezca de alguna funcionalidad que para ti sea básica. Incluso que tenga algún pequeño "bug", algún pequeño fallo. Pues bien, ¿no lo habíamos dicho? Recuerda, estamos hablando de software libre, así que... si no te gusta, cámbialo.

## **Bibliografía**

Beck, R.J.; Livne, N.L. & Bear, S.L. (2005). Teachers' Self-Assessment of the Effects of Formative and Summative Electronic Portfolios on Professional Development. *European Journal of Teacher Education, 28*(3), 221-244.

Castelló, M. et al. (2000). *L'avaluació per carpetes en el practicum de psicopedagogia*. Bellaterra: Servei de Publicacions de la Universitat Autònoma de Barcelona.

Fralick, C. (2005). Reflective Portfolios: "Learning Is Both an Active and Reflective Practice. *School Arts: The Art Education Magazine for Teachers, 104*(9), 46.

Hope, J. (2005). Student Portfolios: Documenting Success *Techniques Making Education and Career Connections. 79*(5), 26-31.

López, O. (2004). Evaluation Criteria for Digital Portfolios: A Pedagogical Perspective for Higher Education. *International Conference of ePortfolio 2004* from EIFEL, La Rochelle (France), 27-28 September.

López, O. (2005). EPortfolios as a learnig and assessment tool for prmoting learner autonomy in higher education. *III International Conference: ePortfolio 2005*, EIFEL, Cambridge (UK), 26-28 october.

Monereo, C.; Sánchez Busques, S. & Sanz S. (2004). PRACTUAL: un proyecto de practicum virtual de psicopedagogía. *3er Congrés Internacional: "Docència Universitària i Innovació"*, 30th of June to 2nd de July of 2004. Girona, Spain.